## **COMPASS (Comprehensive Online Management and Personnel System) Customization Process**

The objective of this process is to provide tools for COMPASS Management to effectively monitor the technical make-up of the COMPASS system, retain the big picture, and understand the resource needs for ongoing maintenance.

Risk ratings are based on the introduction of potential issues with standard functionality, the annual support pack implementation, and the ability to identify the existence of the customization. Impacts are determined by the potential for increased complexity of COMPASS, the work required to implement the annual support packs, and the amount of institutional knowledge needed to support the technical solution.

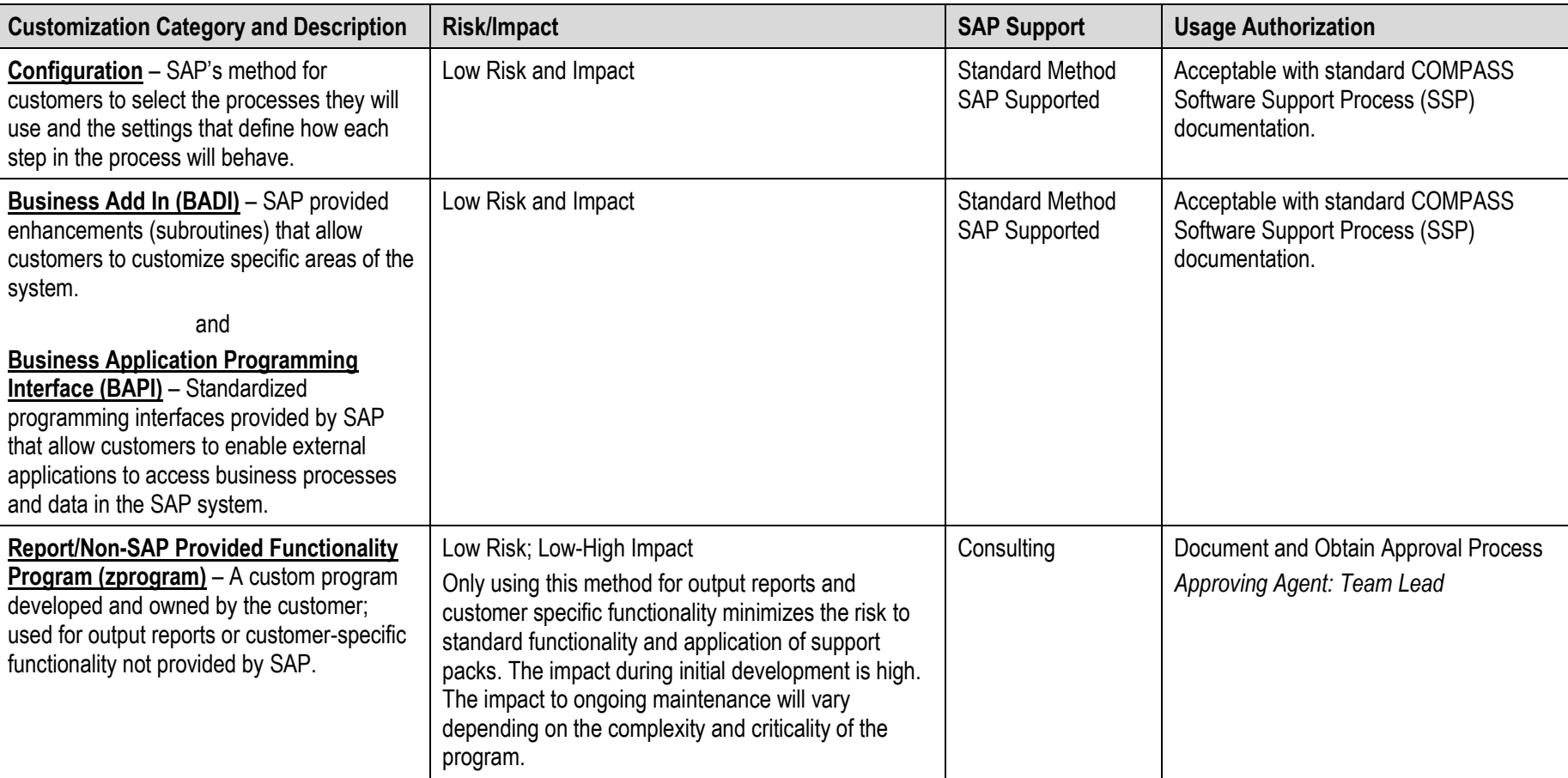

#### **Identify Category and Usage Authorization**

# **COMPASS (Comprehensive Online Management and Personnel System) Customization Process**

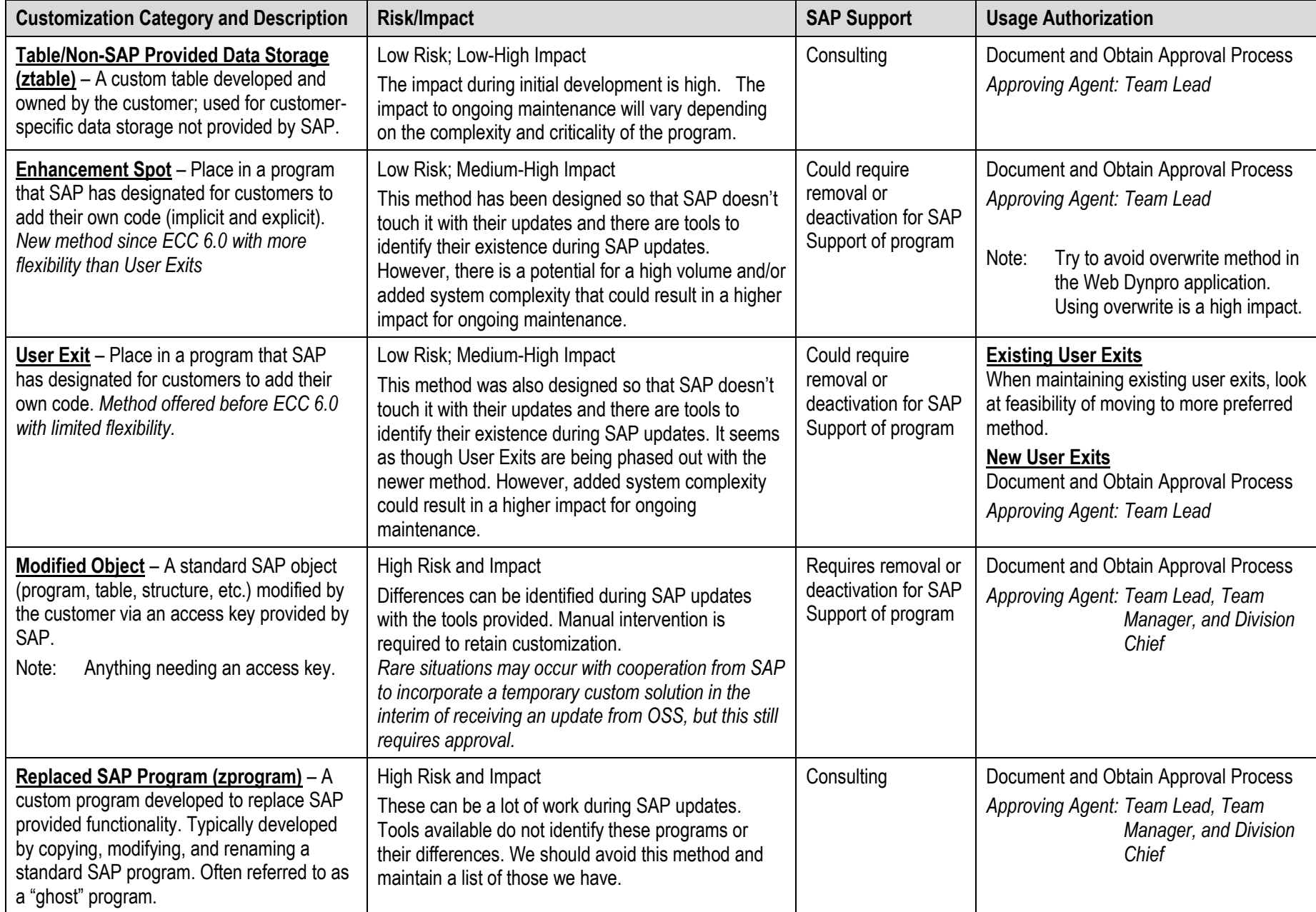

## **COMPASS (Comprehensive Online Management and Personnel System) Customization Process**

### **Document and Obtain Approval**

Document and obtain approval of custom solutions as early in the design phase as reasonably possible. For prototyping solutions, this should be done prior to sharing a design with the Customer.

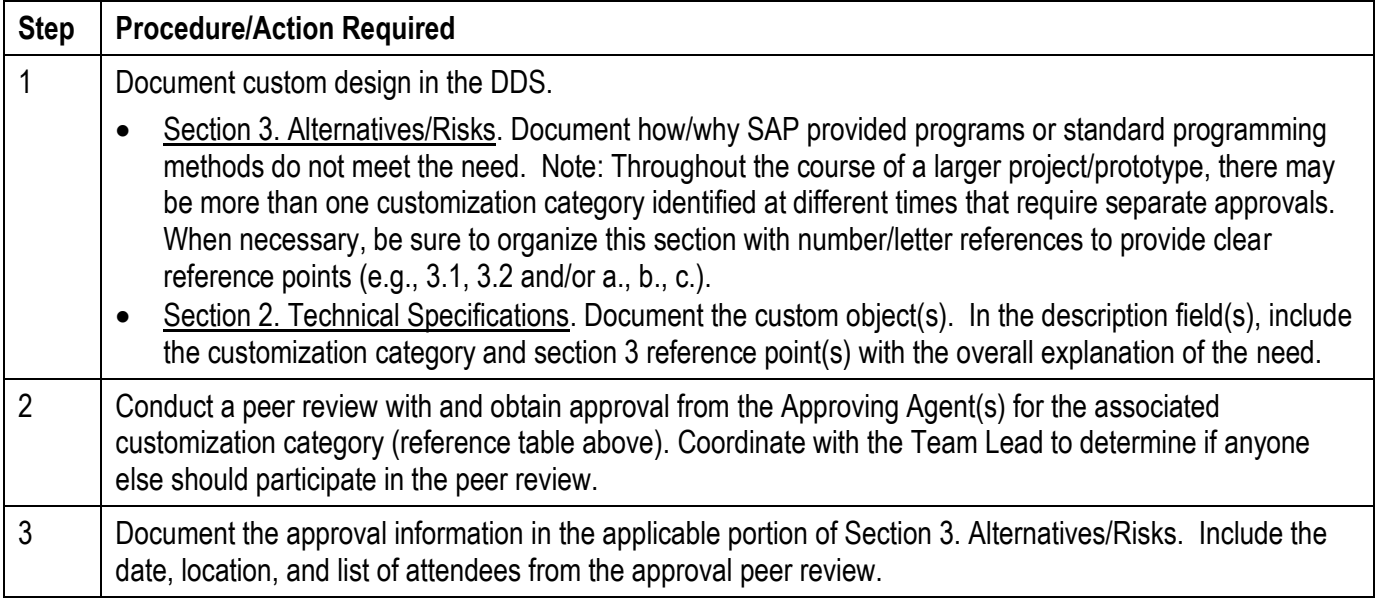